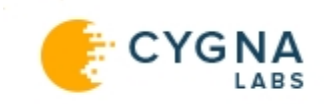

## Proof of Concept Prerequisites Checklist

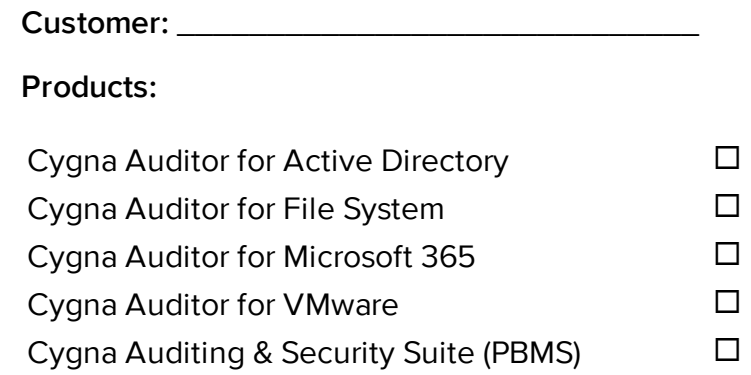

Before conducting a PoC, customers are advised to check the following prerequisites and prepare the test environment accordingly.

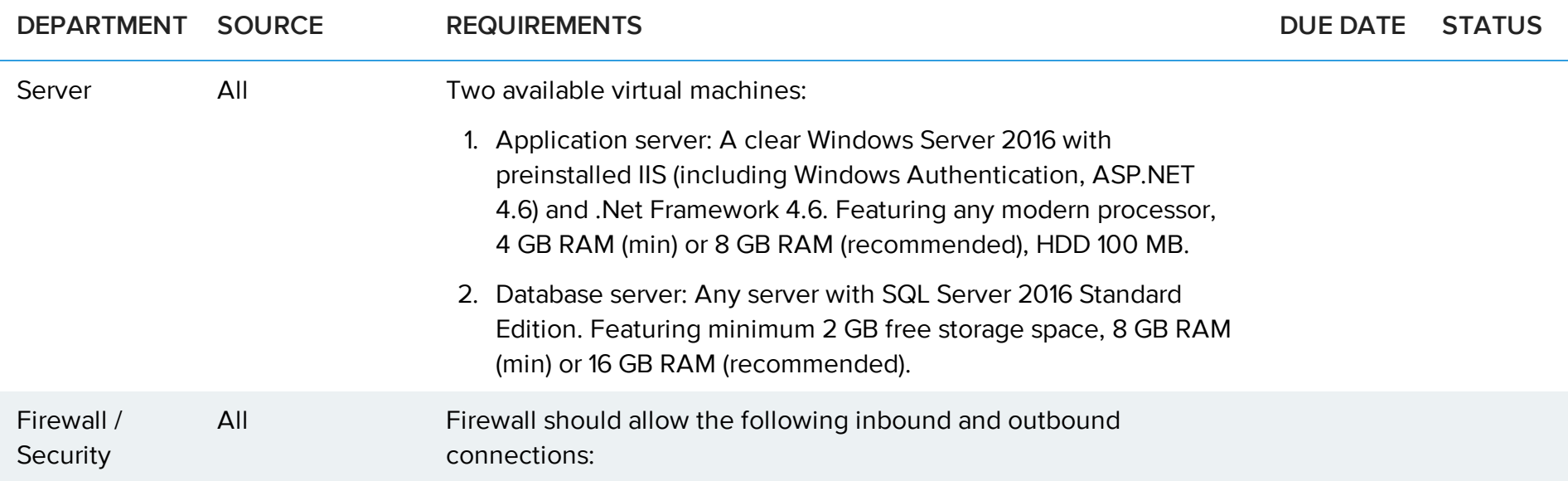

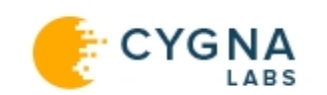

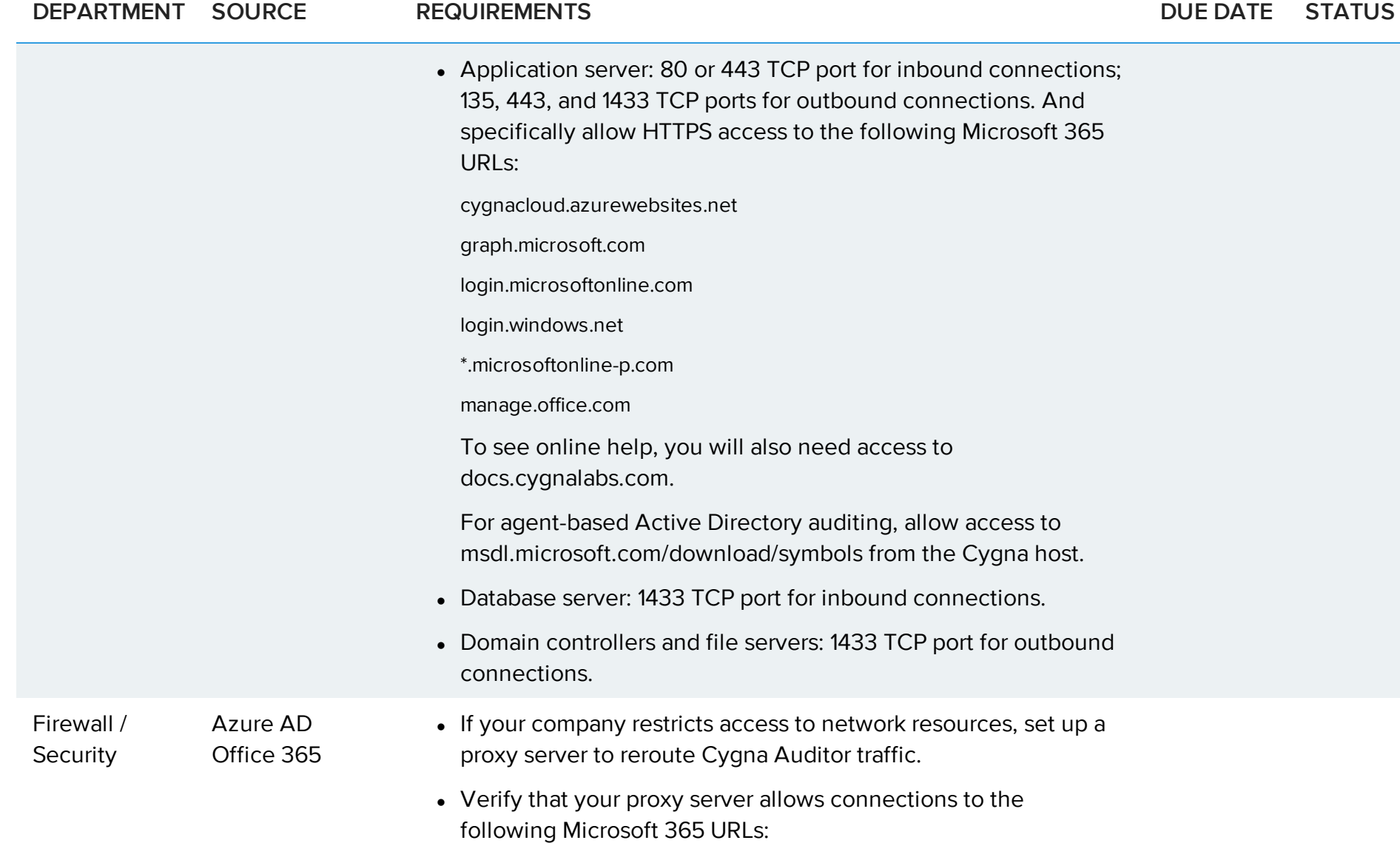

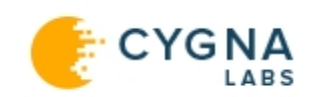

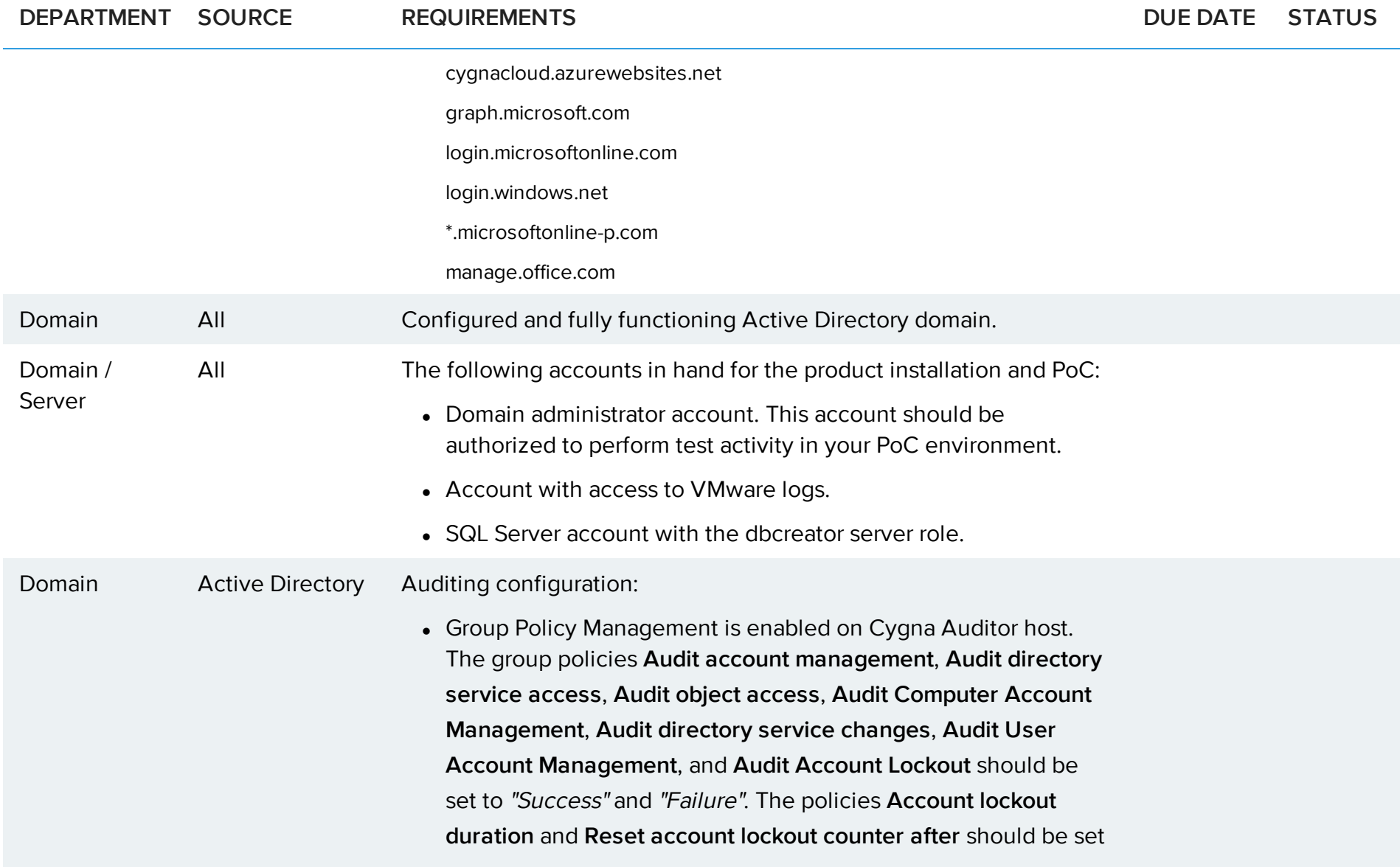

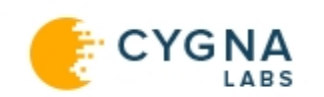

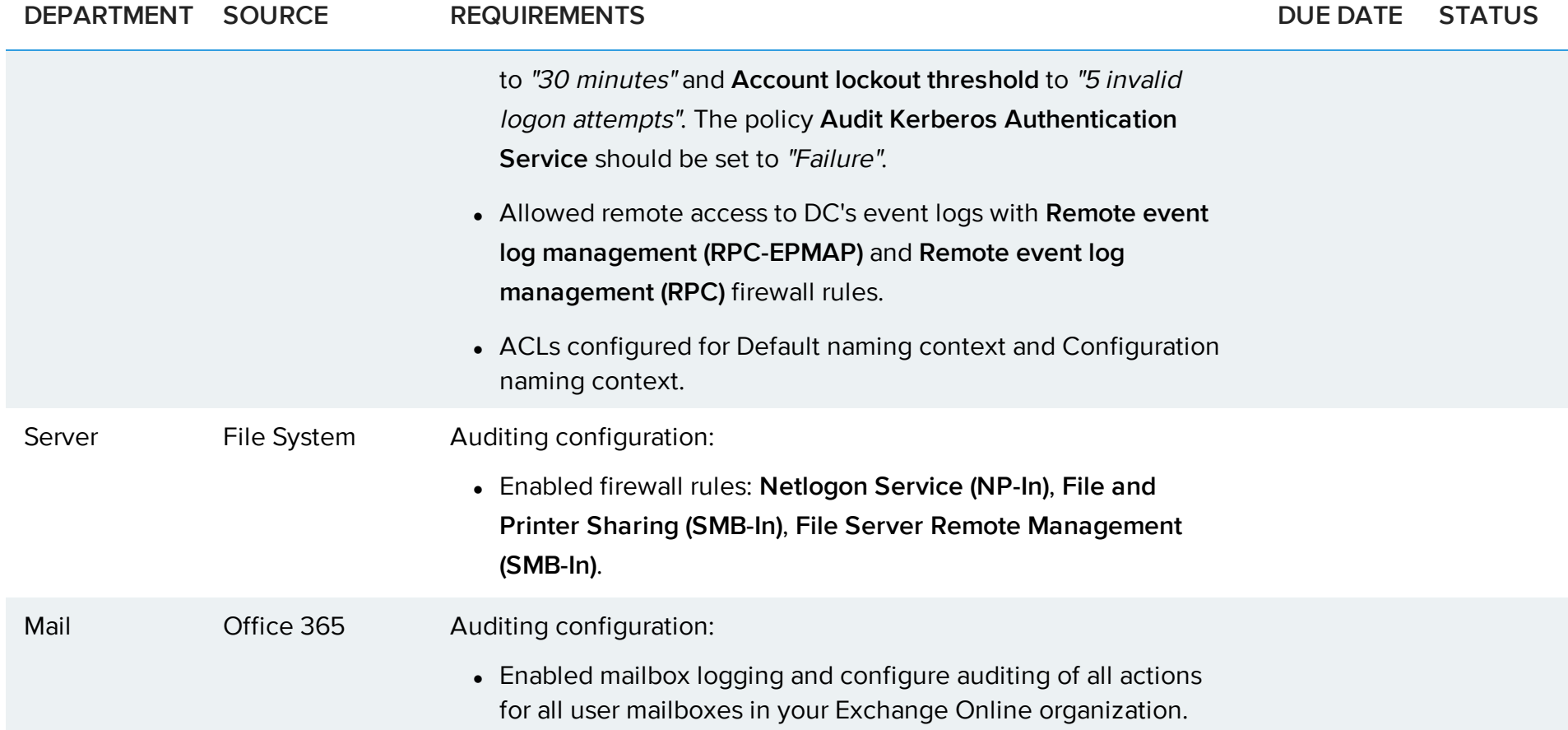

**Note:** For more information about Cygna Auditing & Security Suite (former PowerBroker Management Suite), including system requirements, installation procedures, and configuration steps, please refer to CA&SS documentation online.